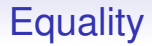

We now return to the question of equality: what does it mean when we say two things are equal?

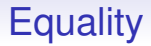

We now return to the question of equality: what does it mean when we say two things are equal?

We will have to approach this carefully, starting with the way datastructures are stored in memory

Lists in Memory

We often draw pairs (also called *cons cells*) as blocks:

(a b c) is

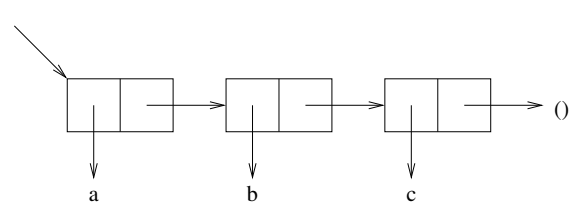

Lists in Memory

We often draw pairs (also called *cons cells*) as blocks:

(a b c) is

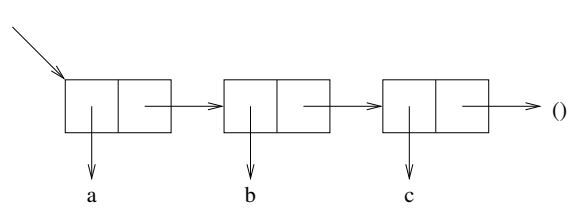

Each cons is a pair of memory locations

Lists in Memory

We often draw pairs (also called *cons cells*) as blocks:

(a b c) is

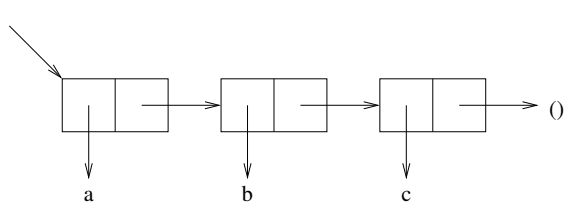

Each cons is a pair of memory locations

The car is a pointer to (i.e., is the memory address of) where the symbol a is stored in memory, etc.

Lists in Memory

We often draw pairs (also called *cons cells*) as blocks:

(a b c) is

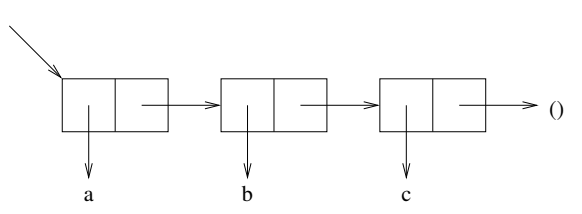

Each cons is a pair of memory locations

The car is a pointer to (i.e., is the memory address of) where the symbol a is stored in memory, etc.

A pair really is a pair of pointers in memory

Lists in Memory

The pair made by  $(\text{cons } 'a 'a)$ , namely  $(a : a)$  is

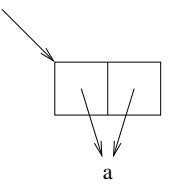

Lists in Memory

The pair made by  $(\text{cons } 'a 'a)$ , namely  $(a : a)$  is

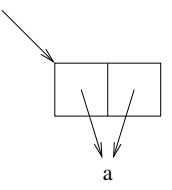

Both parts point to the symbol a

Lists in Memory

The pair made by  $(\text{cons } 'a 'a)$ , namely  $(a : a)$  is

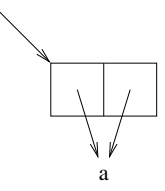

Both parts point to the symbol a

In Lisp, a symbol of a given name is unique within the system, unlike strings: there may be several copies of "cat" in memory

Lists in Memory

The pair made by (cons 'a 'a), namely  $(a \cdot a)$  is

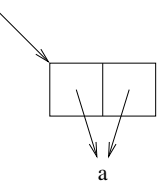

Both parts point to the symbol a

In Lisp, a symbol of a given name is unique within the system, unlike strings: there may be several copies of "cat" in memory

Uniqueness of symbols is pretty much a defining property of symbols in Lisp

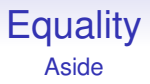

Another subtle point:

 $(\text{let } ((x 1)))$ (let ((x 2)) ... x ...) ... x ...)

Regarded as variables (code), the two xs are different, and they refer to different memory locations

### **Equality** Aside

Another subtle point:

 $(\text{let } ((x 1)))$ (let ((x 2)) ... x ...) ... x ...)

Regarded as variables (code), the two xs are different, and they refer to different memory locations

You could uniformly replace the inner x with, say, y, and (name clashes aside) the code does the same thing

### **Equality** Aside

Another subtle point:

 $(\text{let } ((x 1)))$ (let ((x 2)) ... x ...) ... x ...)

Regarded as variables (code), the two xs are different, and they refer to different memory locations

You could uniformly replace the inner x with, say, y, and (name clashes aside) the code does the same thing

But regarded as symbols (data), there is just one x

### **Equality** Aside

Another subtle point:

 $(\text{let } ((x 1)))$ (let ((x 2)) ... x ...) ... x ...)

Regarded as variables (code), the two xs are different, and they refer to different memory locations

You could uniformly replace the inner x with, say, y, and (name clashes aside) the code does the same thing

But regarded as symbols (data), there is just one x

It's a matter of which properties you are thinking about

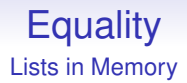

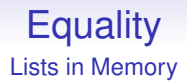

The successive pairs in a list need not be next to each other in memory and quite likely are not

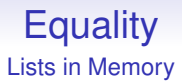

The successive pairs in a list need not be next to each other in memory and quite likely are not

 $\ln (1 \ 2 \ 3)$ , i.e.,  $(1 \ . \ (2 \ . \ (3 \ . \ ()))$  the cons cell  $(1 \ldots)$  has no particular placement in memory relative to the cons cell  $(2, \ldots)$ 

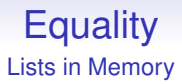

The successive pairs in a list need not be next to each other in memory and quite likely are not

 $\ln (1 \ 2 \ 3)$ , i.e.,  $(1 \ . \ (2 \ . \ (3 \ . \ ()))$  the cons cell  $(1 \ldots)$  has no particular placement in memory relative to the cons cell  $(2, \ldots)$ 

Some implementations may even have the car and cdr parts in entirely separate areas of memory

The locations of the cons pairs can be anywhere in memory

The successive pairs in a list need not be next to each other in memory and quite likely are not

 $\ln (1 \ 2 \ 3)$ , i.e.,  $(1 \ . \ (2 \ . \ (3 \ . \ ()))$  the cons cell  $(1 \ldots)$  has no particular placement in memory relative to the cons cell  $(2, \ldots)$ 

Some implementations may even have the car and cdr parts in entirely separate areas of memory

It doesn't really matter and the Lisp system deals with it: you never see memory locations in Lisp (unless. . . )

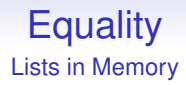

Each call to the function cons will return a *newly allocated* pair that is somewhere in memory, but nowhere in particular

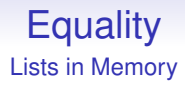

Each call to the function cons will return a *newly allocated* pair that is somewhere in memory, but nowhere in particular

This is one of the defining properties of cons: it guarantees always to allocate a *new* pair

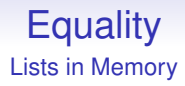

Each call to the function cons will return a *newly allocated* pair that is somewhere in memory, but nowhere in particular

This is one of the defining properties of cons: it guarantees always to allocate a *new* pair

And, as a consequence, list guarantees to create an all-new list

The list made by (list (list 'a 'b) (list 'a 'b)) is ((a b) (a b))

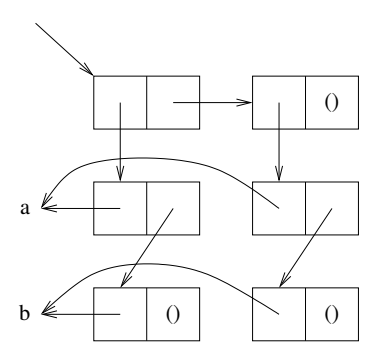

For convenience, I have drawn pointers to () as ()

Contrast with the list made in

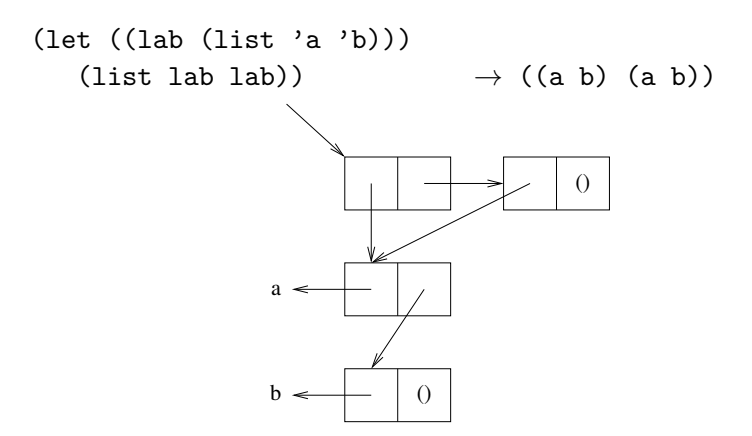

Contrast with the list made in

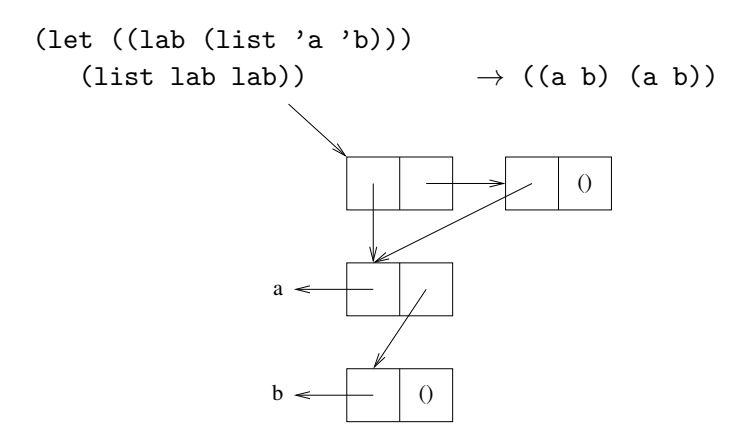

Very different from the previous picture!

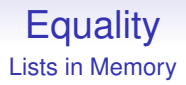

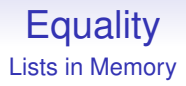

Both lists print as  $((a \ b) \ (a \ b))$  but their structures are very different

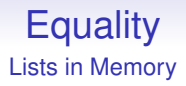

Both lists print as  $((a \ b) \ (a \ b))$  but their structures are very different

In the second, the sublists are *shared*: the second sublist is the *same* memory as the first sublist

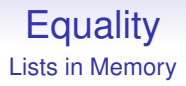

Both lists print as  $((a \ b) \ (a \ b))$  but their structures are very different

In the second, the sublists are *shared*: the second sublist is the *same* memory as the first sublist

In the first, the sublists are separate: the second sublist occupies *different* memory from the first sublist

If we take the first example and somehow update the first sublist to have a c instead of the a we get

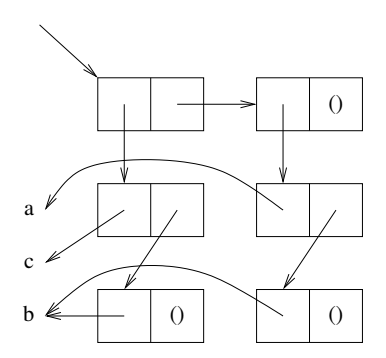

or  $((c b) (a b))$ 

If we take the second example and somehow update the first sublist to have a c instead of the a we get

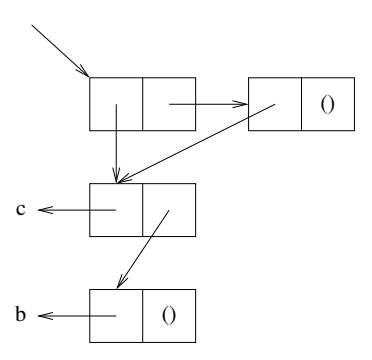

or  $((c \ b) (c \ b))$ 

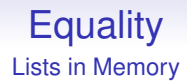

#### As the second sublist **is** the first sublist, updating the first updates them both

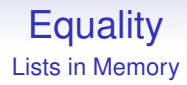

As the second sublist **is** the first sublist, updating the first updates them both

But it's not "both" as there's only one

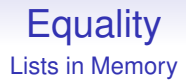

Sometimes we want shared structures: it uses less memory

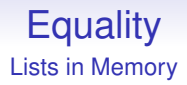

Sometimes we want shared structures: it uses less memory

Sometimes we want non-shared structures: we can manipulate parts independently

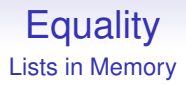

Sometimes we want shared structures: it uses less memory

Sometimes we want non-shared structures: we can manipulate parts independently

Both are useful
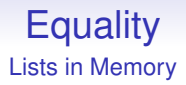

Sometimes we want shared structures: it uses less memory

Sometimes we want non-shared structures: we can manipulate parts independently

Both are useful

But we must be aware which we are getting

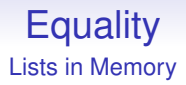

Sometimes we want shared structures: it uses less memory

Sometimes we want non-shared structures: we can manipulate parts independently

Both are useful

But we must be aware which we are getting

And this applies to all such structures in all languages, not just Lisp

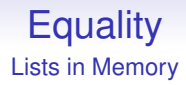

The thing to remember is that cons (and therefore list and append and similar) always allocates new pairs from memory

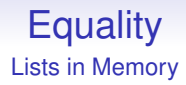

The thing to remember is that cons (and therefore list and append and similar) always allocates new pairs from memory

So the first example guarantees separate sublists

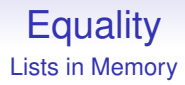

The thing to remember is that cons (and therefore list and append and similar) always allocates new pairs from memory

So the first example guarantees separate sublists

The second, with (list lab lab) we are being explicit about sharing the list lab

#### **Equality** Lists in Memory

Exercise. Draw boxes and arrows to explain the differences between

- (list '(a b) '(c d))
- $(\text{cons } '(a b) ' (c d))$
- (append  $'(a b) '(c d))$

Each function here makes new cons cells: they *do not modify existing cons cells*

Also: the results from append shares the second argument, but makes a new copy of the first argument (Exercise: why?). This makes append a very expensive operation if the first argument is a long list

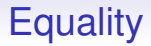

#### Though different in memory, the two variants of  $((a \ b) \ (a \ b))$ b)) are the "same" in some sense

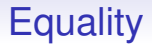

Though different in memory, the two variants of  $((a \ b) \ (a \ b))$ b)) are the "same" in some sense

They certainly print the same

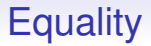

Though different in memory, the two variants of  $((a b) (a))$ b)) are the "same" in some sense

They certainly print the same

Sometimes we want to say they are the same, sometimes not

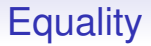

Though different in memory, the two variants of  $((a \ b) \ (a \ b))$ b)) are the "same" in some sense

They certainly print the same

Sometimes we want to say they are the same, sometimes not

So Lisp provides two (and more) tests of equality of objects

**Equality** 

Though different in memory, the two variants of  $((a b) (a))$ b)) are the "same" in some sense

They certainly print the same

Sometimes we want to say they are the same, sometimes not

So Lisp provides two (and more) tests of equality of objects

It is rare that other languages are even aware of this issue, leading to all kinds of bugs from programmers using them

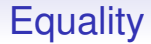

The question is: what do we mean by equality?

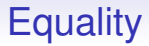

The question is: what do we mean by equality?

```
Suppose lab1 and lab2 have the values created by separate
calls (list'a'b)
```

```
(\text{let } ((\text{lab1 } (\text{list } 'a 'b)))(lab2 (list 'a 'b)))
    ...)
```

$$
\begin{array}{c}\n\leftarrow & \leftarrow & \rightarrow \\
49/146\n\end{array}
$$

#### So the two lists occupy different chunks of memory

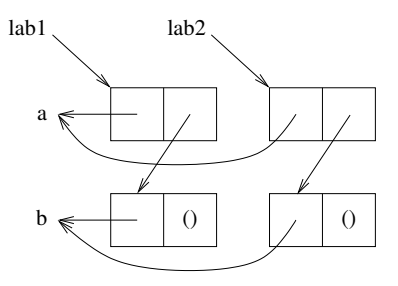

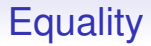

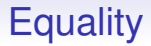

This can be made precise

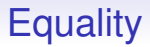

This can be made precise

In Lisp there is a function named equal for this type of equality

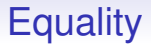

This can be made precise

In Lisp there is a function named equal for this type of equality

(equal lab1 lab2)  $\rightarrow$  t (equal lab1 lab1)  $\rightarrow$  t

**Equality** 

**Equality** 

They are the same thing in memory

**Equality** 

They are the same thing in memory

In Lisp there is a function named eq for this type of equality

**Equality** 

They are the same thing in memory

In Lisp there is a function named eq for this type of equality

```
(eq lab1 lab2) \rightarrow ()
(eq lab1 lab1) \rightarrow t
```
**Equality** 

They are the same thing in memory

In Lisp there is a function named eq for this type of equality

```
(eq lab1 lab2) \rightarrow ()
(eq lab1 lab1) \rightarrow t
```
All objects are eq to themselves (except in Common Lisp. . . )

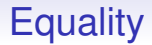

The equal test is roughly as follows. Given two objects a and b

1. if (eq a b) return t

- 1. if (eq a b) return t
- 2. if they are both symbols, return  $t$  if they are the same symbol else ()

- 1. if (eq a b) return t
- 2. if they are both symbols, return  $t$  if they are the same symbol else ()
- 3. if they are both numbers, return  $t$  if they are numerically equal (and same type) else ()

- 1. if (eq a b) return t
- 2. if they are both symbols, return t if they are the same symbol else ()
- 3. if they are both numbers, return  $t$  if they are numerically equal (and same type) else ()
- 4. if they are both strings, return  $t$  if they contain the same characters else ()

- 1. if (eq a b) return t
- 2. if they are both symbols, return t if they are the same symbol else ()
- 3. if they are both numbers, return  $t$  if they are numerically equal (and same type) else ()
- 4. if they are both strings, return  $t$  if they contain the same characters else ()
- 5. similarly for other datatypes

- 1. if (eq a b) return t
- 2. if they are both symbols, return t if they are the same symbol else ()
- 3. if they are both numbers, return  $t$  if they are numerically equal (and same type) else ()
- 4. if they are both strings, return  $t$  if they contain the same characters else ()
- 5. similarly for other datatypes
- 6. if they are both pairs, return t if both their cars are equal and their cdrs are equal

- 1. if (eq a b) return t
- 2. if they are both symbols, return t if they are the same symbol else ()
- 3. if they are both numbers, return  $t$  if they are numerically equal (and same type) else ()
- 4. if they are both strings, return  $t$  if they contain the same characters else ()
- 5. similarly for other datatypes
- 6. if they are both pairs, return t if both their cars are equal and their cdrs are equal
- 7. Else return ()

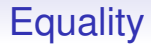

In brief, two pairs are equal if they are the same pair (eq), or both

- their cars are equal
- and their cdrs are equal

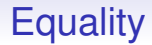

equal is naturally recursive

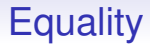

equal is naturally recursive

eq is a fast memory pointer comparison

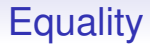

equal is naturally recursive

eq is a fast memory pointer comparison

equal can take a long time on large datastructures

```
equal is naturally recursive
```
eq is a fast memory pointer comparison

equal can take a long time on large datastructures

```
eq is like == in C
```
equal is naturally recursive

eq is a fast memory pointer comparison

equal can take a long time on large datastructures

eq is like  $==$  in C

Whenever you need it, you have to code your own equal on datastructures in C

equal is naturally recursive

eq is a fast memory pointer comparison

equal can take a long time on large datastructures

```
eq is like == in C
```
Whenever you need it, you have to code your own equal on datastructures in C

Though strcmp is provided for strings

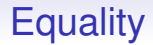

And there's more types of equality, mostly for numerical testing

• (eq 1 1.0)  $\rightarrow$  () as expected

- (eq 1 1.0)  $\rightarrow$  () as expected
- (equal 1 1.0)  $\rightarrow$  () as they are different types

- (eq 1 1.0)  $\rightarrow$  () as expected
- (equal 1 1.0)  $\rightarrow$  () as they are different types
- $(= 1 1.0)$   $\rightarrow$  t for mathematically the same

- (eq 1 1.0)  $\rightarrow$  () as expected
- (equal 1 1.0)  $\rightarrow$  () as they are different types
- $(= 1 1.0)$   $\rightarrow$  t for mathematically the same
- (eq1 1 1.0)  $\rightarrow$  () another equality introduced by Common Lisp to fix a feature when they found some implementations couldn't guarantee that (eq 1 1) should be t. So,  $(eq1\ 1\ 1)$  is guaranteed true, but possibly slower than eq. Use eql on numbers and characters in Common Lisp

And there's more types of equality, mostly for numerical testing

- (eq 1 1.0)  $\rightarrow$  () as expected
- (equal 1 1.0)  $\rightarrow$  () as they are different types
- (= 1 1.0)  $\rightarrow$  t for mathematically the same
- (eq1 1 1.0)  $\rightarrow$  () another equality introduced by Common Lisp to fix a feature when they found some implementations couldn't guarantee that (eq 1 1) should be t. So,  $(eq1\ 1\ 1)$  is guaranteed true, but possibly slower than eq. Use eql on numbers and characters in Common Lisp

Some implementations had (eq 1023 1023) true but (eq 1024 1024) false

Note: in the examples above we used

```
(let ((lab1 (list 'a 'b)
      (lab2 (list 'a 'b))) ...)
```
rather than

 $(\text{let } ((\text{lab1 } '(a b)))$  $(lab2 (a b))) ...$ 

Note: in the examples above we used

```
(let ((lab1 (list 'a 'b)
      (lab2 (list 'a 'b))) \ldots
```
rather than

```
(\text{let } ((\text{lab1 } '(a b)))(lab2 ' (a b))) ...
```
This is because the lists  $'(a \ b)$  are constant and the Lisp interpreter or compiler might spot they are the same and only allocate once and share it

Note: in the examples above we used

```
(let ((lab1 (list 'a 'b)
      (lab2 (list 'a 'b))) \ldots
```
rather than

```
(\text{let } ((\text{lab1 } '(a b)))(lab2 ' (a b))) ...
```
This is because the lists '(a b) are constant and the Lisp interpreter or compiler might spot they are the same and only allocate once and share it

So (eq  $'(a b)$   $'(a b))$  could be either t or ()

Exercise. What might you get from

(eq 'cat 'cat)

(eq "cat" "cat")

Exercise. Try

 $(eq$  '(a b) '(a b))

on a few Lisps

Aside: Equality in Mathematics

In various branches of Mathematics you have to define your own equality

Aside: Equality in Mathematics

In various branches of Mathematics you have to define your own equality

For example, in arithmetic, we have the standard  $1 + 1 = 2$  kind of equality

Aside: Equality in Mathematics

In various branches of Mathematics you have to define your own equality

For example, in arithmetic, we have the standard  $1 + 1 = 2$  kind of equality

For others, we need to define what we want to be an equality and *prove* it has the properties we expect from an equality

Aside: Equality in Mathematics

In various branches of Mathematics you have to define your own equality

For example, in arithmetic, we have the standard  $1 + 1 = 2$  kind of equality

For others, we need to define what we want to be an equality and *prove* it has the properties we expect from an equality

We generally want:

- *X* equals *X*; reflexivity
- if *X* equals *Y* then *Y* equals *X*; symmetry
- if *X* equals *Y* and *Y* equals *Z* then *X* equals *Z*; transitivity

Aside: Equality in Mathematics

We also want

• if *M* equals *N* and *X*[*M*/*N*] is what we get when we replace all occurrences of *M* by *N* in *X*, then *X* equals *X*[*M*/*N*]

Aside: Equality in Mathematics

We also want

• if *M* equals *N* and *X*[*M*/*N*] is what we get when we replace all occurrences of *M* by *N* in *X*, then *X* equals *X*[*M*/*N*]

This is substitionality, or substitution of equals by equals

Aside: Equality in Mathematics

We also want

• if *M* equals *N* and *X*[*M*/*N*] is what we get when we replace all occurrences of *M* by *N* in *X*, then *X* equals *X*[*M*/*N*]

This is substitionality, or substitution of equals by equals

In arithmetic, we can replace  $1 + 1$  by 2 wherever we see it in an expression, and not affect the value of the expression

Aside: Equality in Mathematics

In other areas, e.g., Lambda calculus, a model of computation,  $1 + 1$  and 2 are different, as it takes a step of computation to get from one to the other

Aside: Equality in Mathematics

In other areas, e.g., Lambda calculus, a model of computation,  $1 + 1$  and 2 are different, as it takes a step of computation to get from one to the other

They say "1  $+$  1 reduces to 2", but maintain they are not "equal"

Aside: Equality in Mathematics

In other areas, e.g., Lambda calculus, a model of computation,  $1 + 1$  and 2 are different, as it takes a step of computation to get from one to the other

They say "1  $+$  1 reduces to 2", but maintain they are not "equal"

In summary: "equal" is a tricky and subtle concept

Aside: Equality in Mathematics

In other areas, e.g., Lambda calculus, a model of computation,  $1 + 1$  and 2 are different, as it takes a step of computation to get from one to the other

They say "1  $+$  1 reduces to 2", but maintain they are not "equal"

In summary: "equal" is a tricky and subtle concept

Exercise. Convince yourself that Lisp equal is an equality is the above sense (reflexive, symmetric, transitive, substitutional)

Aside: Equality in Mathematics

```
Exercise. And what about
(eq l (cons (car l) (cdr l)))
and
(equal l (cons (car l) (cdr l)))
for a list l?
```
Exercise. A related concept is *shallow copy* vs. *deep copy*. Read about this

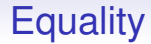

Skip to the end...

# The following was not covered in lectures It is not examinable, but is worth reading nevertheless!

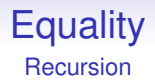

#### Lisp is at its most powerful when we think recursively

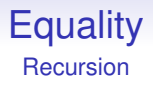

#### Lisp is at its most powerful when we think recursively

```
(defun factorial (n)
  (if (< n 2)
     n
      (* n (factorial (- n 1))))
```
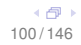

What happens when we try

```
(defun loop (n)
   (print n)
   (loop (+ n 1)))
```
What happens when we try

```
(defun loop (n)
   (print n)
   (loop (+ n 1)))
```
This should loop "forever"

What happens when we try

```
(defun loop (n)
   (print n)
   (loop (+ n 1)))
```
This should loop "forever"

In many languages and compilers this would loop for a while and then crash

What happens when we try

```
(defun loop (n)
   (print n)
   (loop (+ n 1)))
```
This should loop "forever"

In many languages and compilers this would loop for a while and then crash

This is because each function call takes some stack space and the machine eventually runs out of memory

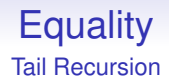

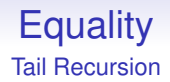

Or, rather, the good Lisps

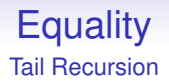

Or, rather, the good Lisps

A good Lisp notices that you do not need to save the current function invocation on the stack as you never need to come back

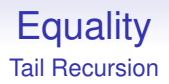

Or, rather, the good Lisps

A good Lisp notices that you do not need to save the current function invocation on the stack as you never need to come back

So it replaces the function call by a simple jump back to the start of the function loop
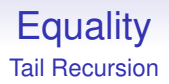

Except Lisp, of course

Or, rather, the good Lisps

A good Lisp notices that you do not need to save the current function invocation on the stack as you never need to come back

So it replaces the function call by a simple jump back to the start of the function loop

```
(defun loop (n)
   (print n)
   increment n
  goto top
```
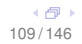

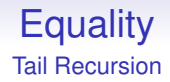

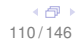

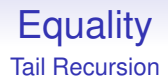

The act of replacing a function call by a jump is called introducing a *tail call*, and by extension we have *tail recursion*

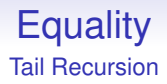

The act of replacing a function call by a jump is called introducing a *tail call*, and by extension we have *tail recursion*

This is done at the end (tail) of a function when the compiler can deduce you don't ever need to return to that function

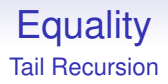

The act of replacing a function call by a jump is called introducing a *tail call*, and by extension we have *tail recursion*

This is done at the end (tail) of a function when the compiler can deduce you don't ever need to return to that function

Good compilers can spot tail calls and do this optimisation

... (foo a)

...

(defun foo (n) ... (bar n))

(defun bar (m) ...)

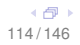

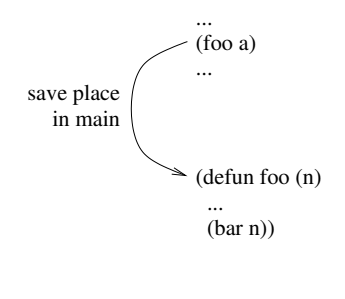

(defun bar (m) ...)

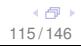

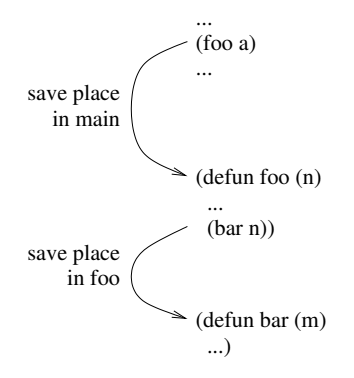

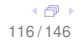

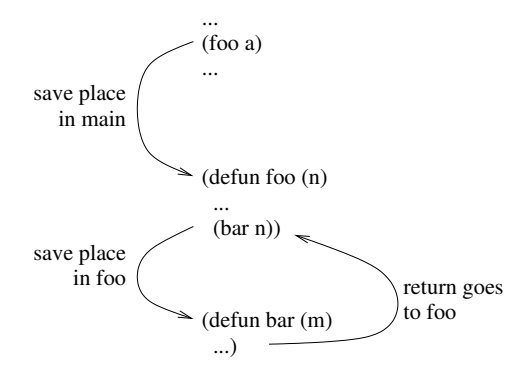

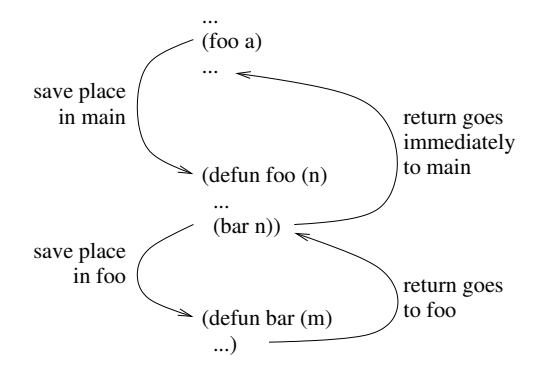

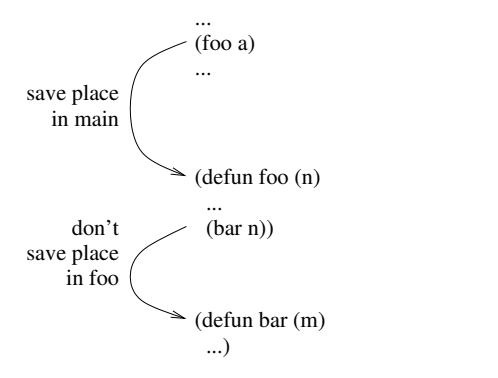

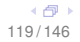

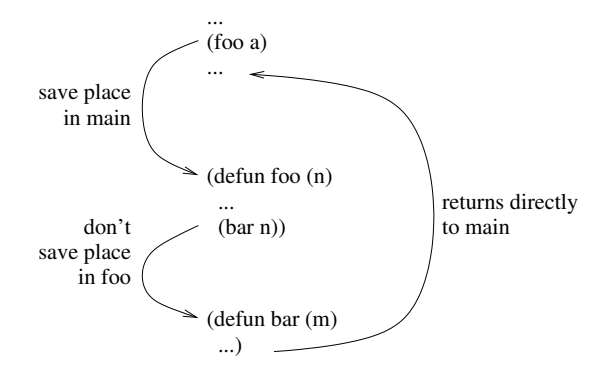

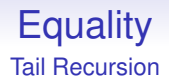

This simple observation allows us to have arbitrary loops, but to write them naturally recursively

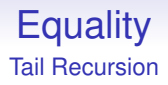

This simple observation allows us to have arbitrary loops, but to write them naturally recursively

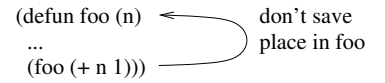

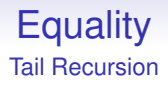

This simple observation allows us to have arbitrary loops, but to write them naturally recursively

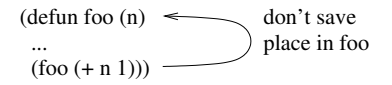

The compiler does clever stuff behind our backs, but compilers are always doing that

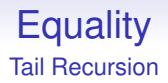

```
(defun loop2 (n)
  (loop2 (+ n 1))
  (print n))
```
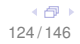

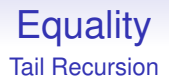

```
(defun loop2 (n)
  (loop2 (+ n 1))
  (print n))
```
The call to loop2 is not in the tail position

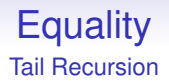

```
(defun loop2 (n)
  (loop2 (+ n 1))
  (print n))
```
The call to loop2 is not in the tail position

In reality, we don't actually come back ever

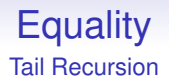

```
(defun loop2 (n)
  (loop2 (+ n 1))
  (print n))
```
The call to loop2 is not in the tail position

In reality, we don't actually come back ever

This one would run until it ran out of stack space unless we have a really clever compiler

```
(defun foo (n)
  (print n)
  (bar (+ n 1)))
(defun bar (m)
  (print m)
```
 $(foo (+ m 1)))$ 

are mutually tail recursive: the compiler can replace the function call to bar by a jump to bar; similarly the other way round

```
(defun foo (n)
  (print n)
  (bar (+ n 1)))
(defun bar (m)
  (print m)
```
 $(foo (+ m 1)))$ 

are mutually tail recursive: the compiler can replace the function call to bar by a jump to bar; similarly the other way round

This, too, will run forever (if the compiler spots it)

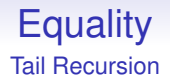

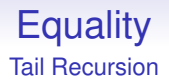

It's been in most Lisps since the 1960s

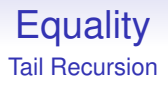

It's been in most Lisps since the 1960s

Admittedly, the functional nature makes it easier to analyse and spot tail recursion in Lisp than in a procedural language like C

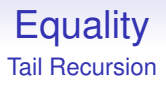

It's been in most Lisps since the 1960s

Admittedly, the functional nature makes it easier to analyse and spot tail recursion in Lisp than in a procedural language like C

EuLisp (Euscheme): yes. Clisp: interpreted, no; compiled, yes. Scheme: always, since defined in the language specification, Clojure: no, allegedly because Java doesn't but this is not a valid implication

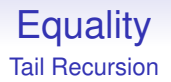

Loops in other languages are replaced by tail recursive calls in the functional style

```
for (i = 0; i < 10; i++) {
  do something
}
becomes
(defun loopy (i)
  (when (< i 10)
        do something
        (logopy (+ i 1)))
```
(loopy 0)

Or even

```
(labels ((loopy (i)
            (when (< i 10)
              do something
              (loopy (+ i 1)))))
  (loopy 0))
```
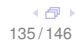

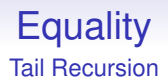

Or even

```
(labels ((loopy (i)
            (when (< i 10)
              do something
              (loopy (+ i 1)))))
  (loopy 0))
```
This looks clumsy, but we are trying to force a procedural style (iteration) in Lisp

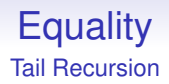

Or even

```
(labels ((loopy (i)
            (when (< i 10)
              do something
              (logopy (+ i 1))))(loopy 0))
```
This looks clumsy, but we are trying to force a procedural style (iteration) in Lisp

There are better ways to do something to a sequence of objects

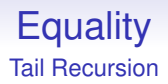

Or even

```
(labels ((loopy (i)
            (when (< i 10)
              do something
              (loopy (+ i 1)))))
  (loopy 0))
```
This looks clumsy, but we are trying to force a procedural style (iteration) in Lisp

There are better ways to do something to a sequence of objects

But note within the body of the function loopy the variable i is never updated; the variable i does not vary

It would be quite easy to add a "for" form to Lisp (and some Lisps do) that implements

```
(for init test inc body1 body2 ...)
as
(labels ((loopy ()
             (when test
              body1 body2 ...
              inc
               (logopy)))init
  (loopy))
```
But that's not a route we shall follow

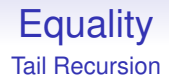

Many functions can, with some effort, be converted to tail recursive style

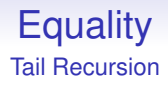

Many functions can, with some effort, be converted to tail recursive style

```
(defun factorial (n)
  (if (< n 2) 1 (* n (factorial (- n 1))))
```
is not tail recursive

```
(defun fact (n)
  (factaux n 1))
(defun factaux (n sofar)
  (if < n 2)sofar
      (factualx (- n 1) (* n softar))))
```
is tail recursive

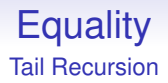

```
(defun fact (n)
  (factaux n 1))
(defun factaux (n sofar)
  (if < n 2)sofar
      (factualx (- n 1) (* n softmax)))
```
is tail recursive

Whether it is worth it is a question you must address in each circumstance

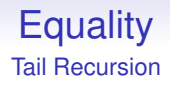

Note: tail recursion is something done by the compiler, but the programmer should be aware it exists to make good use of it
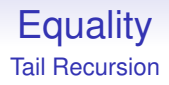

Note: tail recursion is something done by the compiler, but the programmer should be aware it exists to make good use of it

Also, it can make debugging a little harder: the backtrace at an error will not contain the record of the intermediate functions that were tail optimised

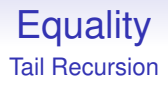

Note: tail recursion is something done by the compiler, but the programmer should be aware it exists to make good use of it

Also, it can make debugging a little harder: the backtrace at an error will not contain the record of the intermediate functions that were tail optimised

The loss is worth the gain, though